# **Primeiros Passos - Função**

**Exercício:** Escreva funções que dados dois números, retorna:

soma  $\rightarrow$  soma(2,3) = 2 + 3 = 5 **subtração → subt(7,4) = 7 – 4 = 3 divisão → divis(8,2) = 8 / 2 = 4 produto**  $\rightarrow$  **prod(3,5) = 3 \* 5 = 15** 

• Operadores

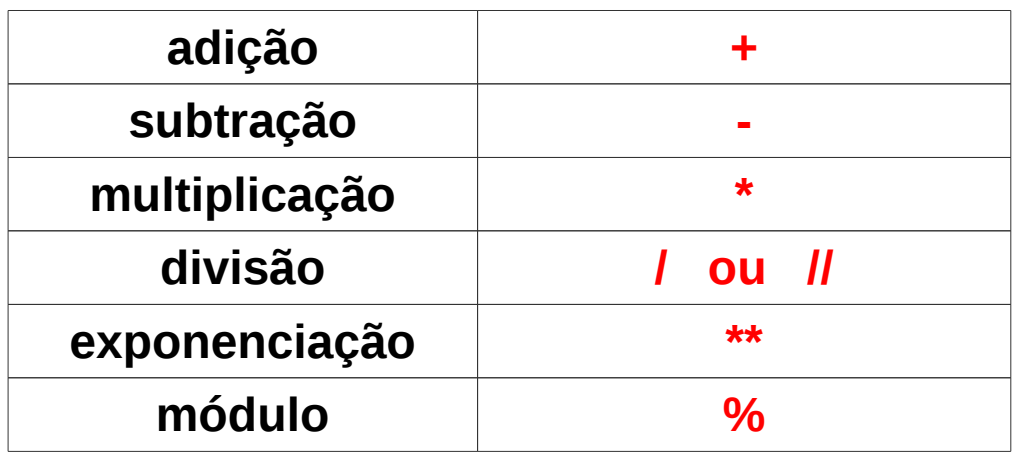

**Regras de precedência**

- **1- expressões entre parênteses**
- **2- exponenciação**
- **3- Multiplicação, Divisão e Módulo(\*)**
- **4- Adição e Subtração (\*)**

**(\*) Esquerda para direita**

• Operadores

**Qual a sequência de operações ?**

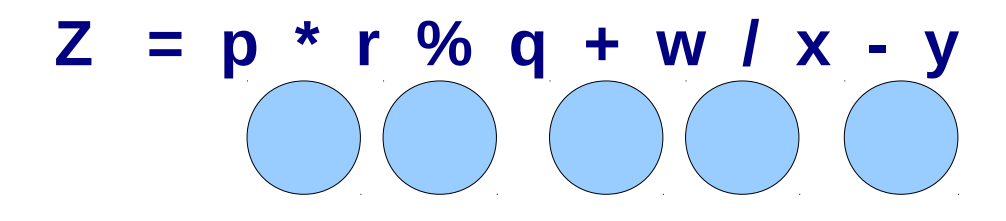

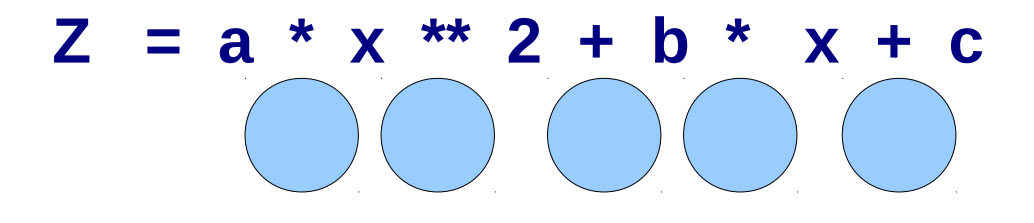

• Operadores

**Qual a sequência de operações ?**

$$
Z = p * r % q + w / x - y
$$

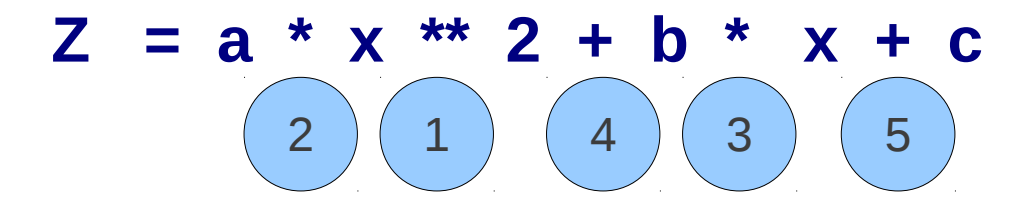

**Exercício:** Escreva funções que dados dois números x e y, retorna:

soma  $\rightarrow$  soma(2,3) = 2 + 3 = 5 **subtração → subt(7,4) = 7 - 4 = 3 divisão → divis(8,2) = 8 / 2 = 4 produto**  $\rightarrow$  **prod(3,5) = 3 \* 5 = 15** 

**Como definir uma função em Python ?**

#### def *nome-função*( *lista-parâmetros* ): return *valor de retorno*

**Como definir uma função em Python ?**

#### def *nome-função*( *lista-parâmetros* ): return *valor de retorno*

#### **SOMA**

- **nome da função**
- **parâmetros**
- **valor de retorno**

**Como definir uma função em Python ?**

#### def *nome-função*( *lista-parâmetros* ): return *valor de retorno*

#### **SOMA**

- **nome da função**
- **parâmetros**
- **valor de retorno**

def **soma (x,y):** return *x+y*

**Como definir uma função em Python ?**

#### def *nome-função*( *lista-parâmetros* ): return *valor de retorno*

def **soma (x,y):** return *x+y*

def **prod(x,y):** return *x\*y*

def **subt(x,y):** return *x-y*

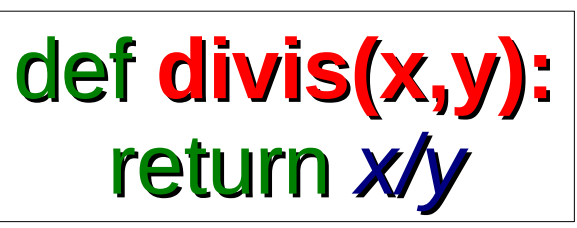

Computação I - aula 2 - 2012/1 10

- Criando arquivos de funções (programas)
	- Criar arquivo prog1.py
	- Editando o programa prog1.py
- Executando funções (programas)
	- Interativamente
	- Digitando *python prog1.py*
	- Clicando no ícone do arquivo
	- Dentro do editor IDLE, selecione Run Module (F5)
	- Dentro do interpretador python >>> execfile ("prog1.py")

# minha primeira função # ela soma dois números

def **soma (x,y):** return *x+y*

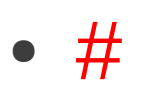

• Usado quando queremos fazer algum comentário na nossa função (programa).

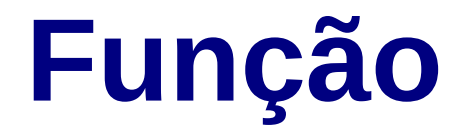

**Exercício:** Escreva uma função que dado um número, retorna o seu quadrado.

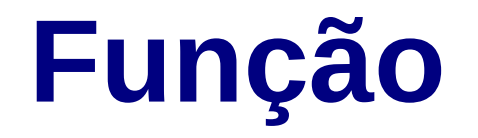

**Exercício:** Escreva uma função que dado um número, retorna o seu quadrado.

return  $x^*x$  and  $x^{**}2$ 

def quadrado(x): def quadrado(x):

## **Exercícios - Função**

1) Calcule a área de um retângulo dados seus dois lados. Teste pelo menos para os seguintes pares de entrada: 5 e 7; resposta esperada é 35 15 e 2; resposta esperada é 30 500 e 700; resposta esperada é 350000 5 e 0; resposta esperada é 0

2) Calcule a área da coroa circular (anel) formada por dois círculos de raios r1 e r2 (r1 > r2 e Pi =  $3.14$ ). Teste pelo menos para os seguintes pares de entrada: 2 e 1; resposta esperada é 3.14 15 e 5; resposta esperada é 628 100 e 0; resposta esperada é 31400

## **Exercícios - Função**

3) Calcule o resultado e o resto da divisão de dois números inteiros (a função deve retornar os dois valores).

4) Calcule a ordenada de uma função de segundo grau dados os parâmetros a, b, c e a abscissa.

5) Dado o valor da conta de um restaurante, calcule a gorjeta do garçom, considerando 10% do valor da conta.

6) Calcule a média de dois números. Teste pelo menos para os seguintes pares de entrada:

- 5 e 7;
- $-2 e -2;$
- 5 e 5;
- 3 e 4;
- 3.0 e 4.0;

7) Calcule a média ponderada de dois números com os respectivos pesos.

## **Exercícios - Função**

8) Calcule a distância que a correnteza arrasta um barco que atravessa um rio. São conhecidas: a velocidade da correnteza, a largura do rio e a velocidade do barco perpendicular à correnteza.

9) Calcule o saldo final de uma conta, dado o saldo inicial, o número de meses e a taxa de juros mensal (juros simples).

Saldo Final = Saldo Inicial (1 + juros.meses)

10) Calcule o erro entre o valor da soma de uma PG infinita a partir de 1.0 e a soma dos n primeiros termos dessa PG. A soma dos termos de uma PG é  $1/(1-q)$ , onde q é a razão e  $0 \le q \le 1$ .

11) Calcule o tempo total de prova de um corredor de maratona em horas, minutos e segundos, dados: o tempo de partida (hh,mm,ss), e o tempo de chegada (hh,mm,ss).

12) Calcule o valor da gorjeta (10%) e o quanto cada pessoa de um grupo deve pagar (divisão equalitária).São dados o valor total da conta do restaurante e o número de pessoas na mesa.

13) Calcule a área da superfície de um cubo que tem c por aresta.

# **Primeiros Passos - Função**

Computação I - aula 2 - 2012/1 18